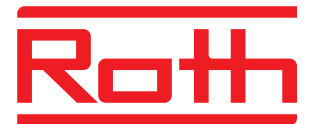

## **Roth QuickCalc - alltid med på farten**

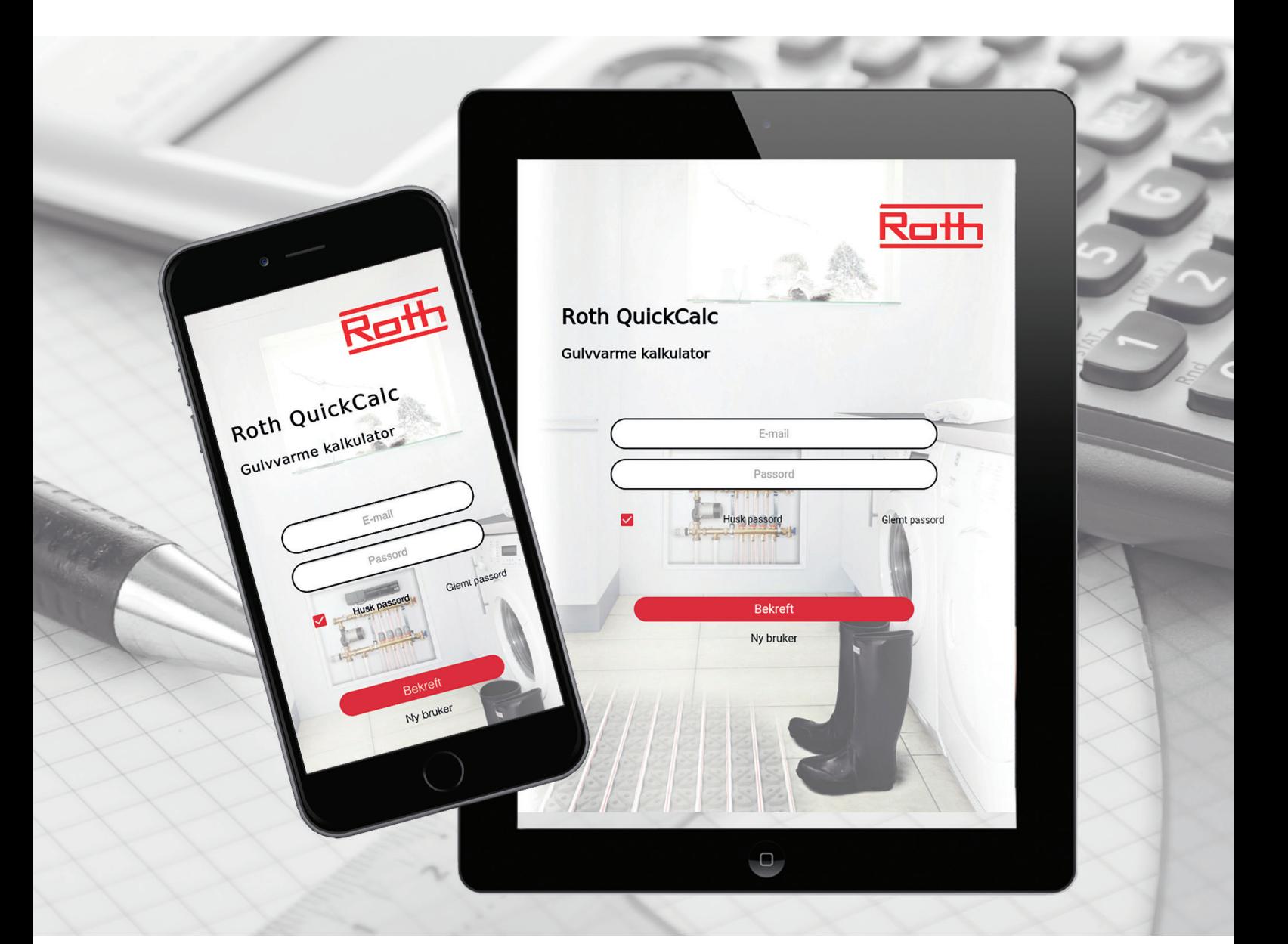

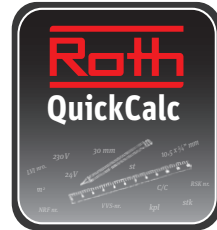

## **Beregne raskt og enkelt prisen på et Roth gulvvarmesystem...**

## **Roth QuickCalc – ditt nye verktøy**

Med Roth QuickCalc kan du nå raskt og enkelt beregne et overslag på et gulvvarmeanlegg, og få en materialliste over gulvvarmekomponenter du skal bruke. Du får tilsendt prosjektet ditt som en PDF samt en Excel-fil ved avslutning av beregningen. Dette skjer helt automatisk. Programmet har en brukerflate som du raskt lærer å bruke og blir fortrolig med.

QuickCalc systemet er designet som en dynamisk web brukerflate i HTML5. Dette gjør at man kan benytte kalkulatoren på stort sett alle former for browsere både på PC og mobile enheter. Som rørlegger, rådgiver eller grossist kan du bli opprettet som bruker ved å sende søknad direkte fra systemets "Ny Bruker" fane.

Har man adgang til Roth QuickCalc systemet kan man som kunde raskt og enkelt beregne et overslag på et gulvvarme system.

Det krever bare at man har noen ganske få basis informasjoner klare om varmeanlegget så er man godt på vei.

Det er også mulig å gi tilgang til prosjektet til Roth Norge direkte fra systemet. I dette tilfelle vil vår tekniske avdeling bli varslet direkte og tar fatt på kunden og ser på oppgaven så snart som mulig.

Er du leverandør av Roths produkter, rådgiver eller rørlegger, så ta kontakt med oss så vil vi hjelpe deg i gang.

QuickCalc link: www.roth-quickcalc.com

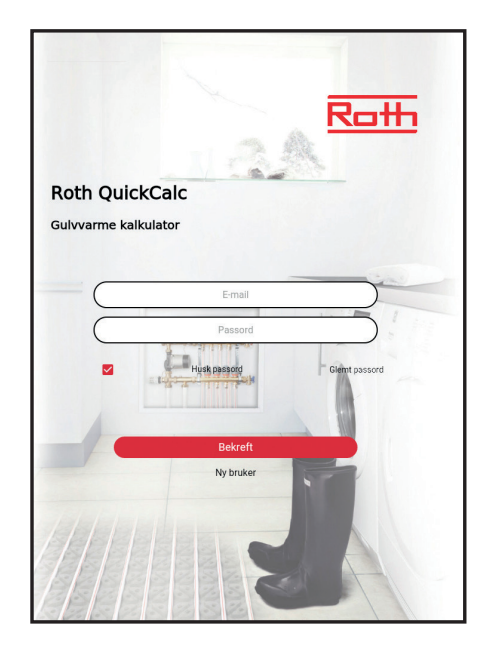

› Login eller opprett deg som ny bruker.

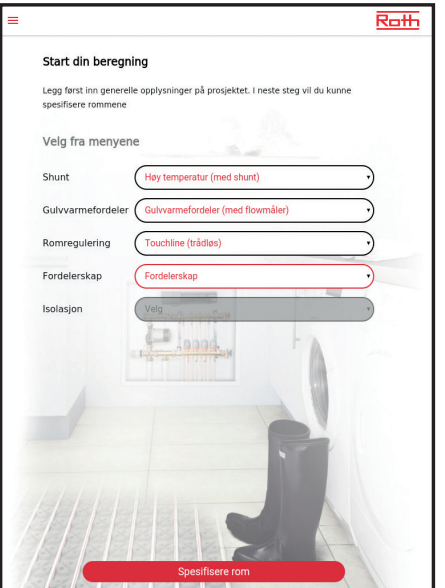

Start beregning › Fyll inn feltene ved hjelp av drop-down menyene.

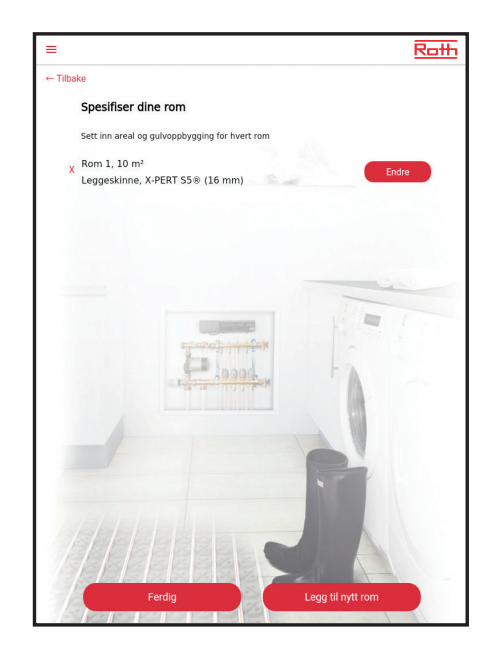

Spesifiser rommene.

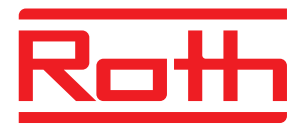

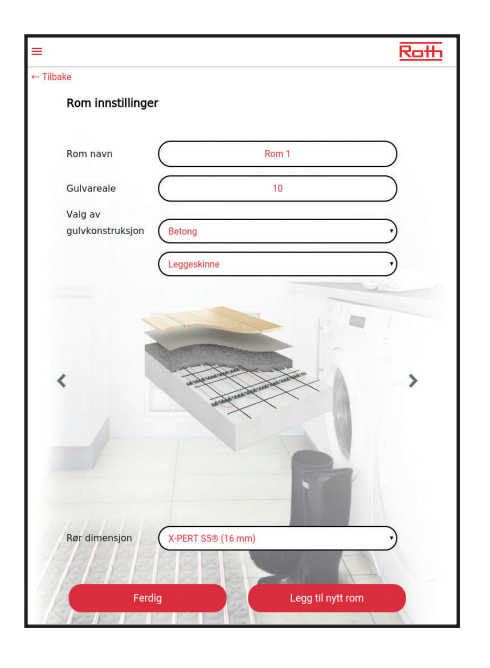

Spesifiser rommene

- › Tast inn navn på rommet
- › Areal
- › Oppbygning av gulvet.

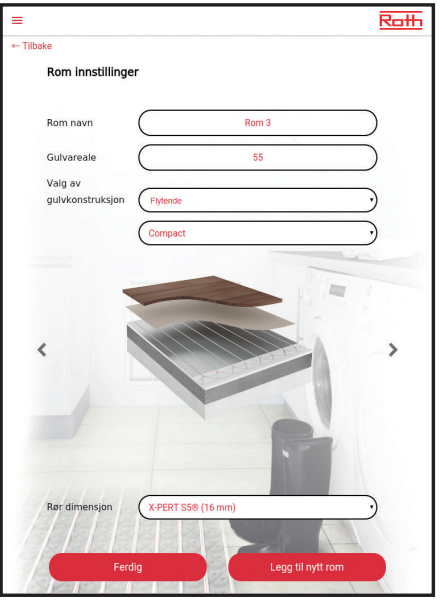

› Bilde av den valgte oppbygning kommer til syne. Du kan via piltastene finne frem til den riktige oppbygning.

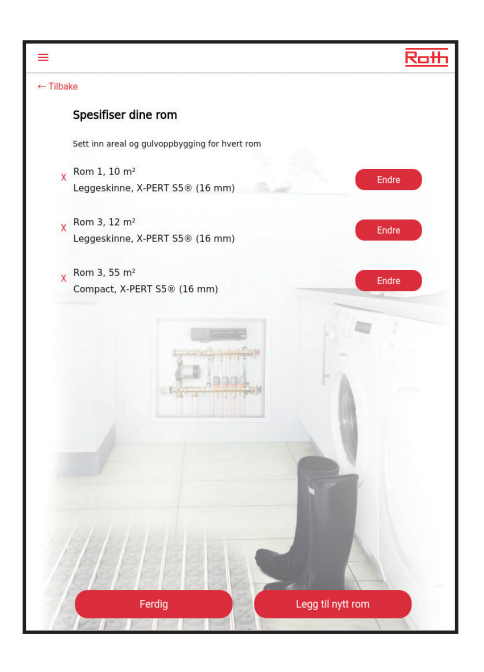

› Oversikt over opprettet og valgte rom.

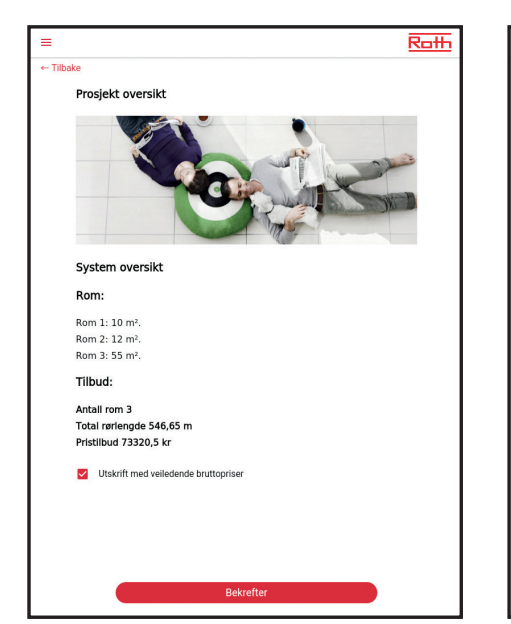

Oversikt › Rom og areal › Totalt rørlengde

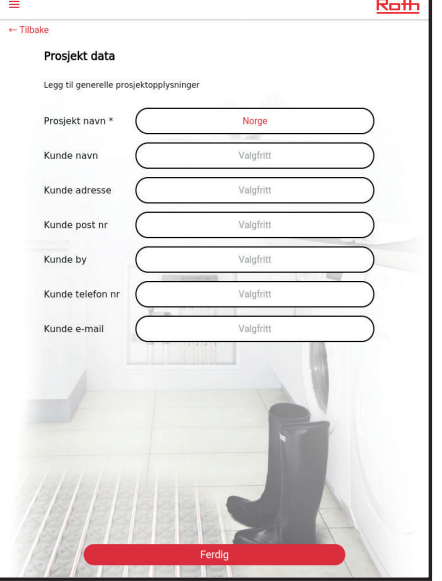

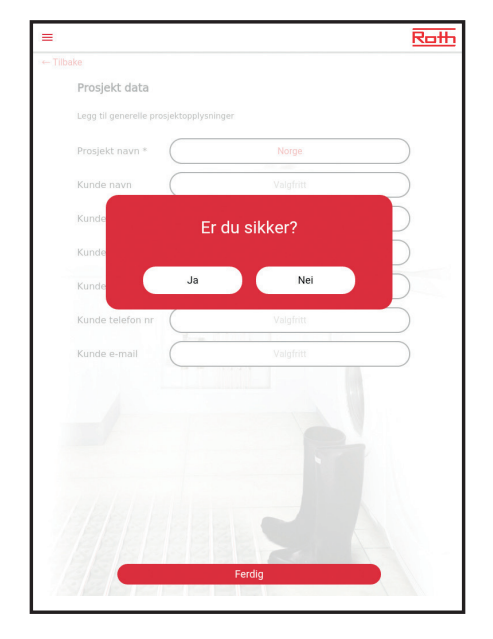

- Prosjektdata › Informasjon om kunden.
- › Bekreft at de inntastede data er OK.

› Pris.

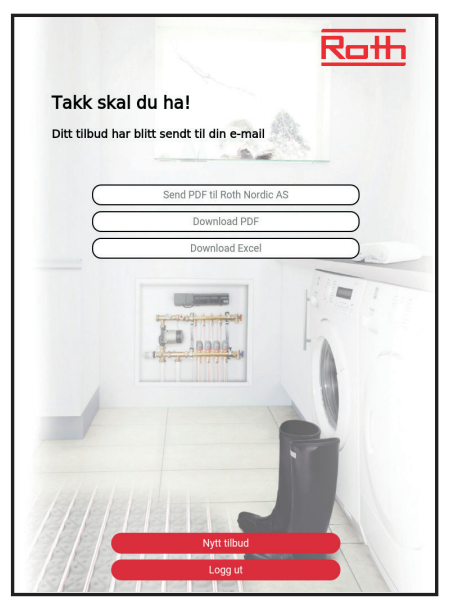

Prosjektet er sendt til din e-mail. Du kan nå velge mellom følgende alternativer:

- › Sende PDF til Roth Norge, for teknisk support og beregning
- › Åpne PDF for å se samlet tilbud og pris
- › Åpne i Excel for å kunne kopiere materiallisten.

## **Du lager en rask beregning og vi gjør resten!**

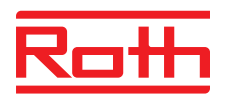

**ROTH NORGE AS** Billingstadsletta 19 1396 Billingstad Tel. +47 67 57 54 00 E-mail: service@roth-norge.no roth-norge.no facebook.com/RothNorge